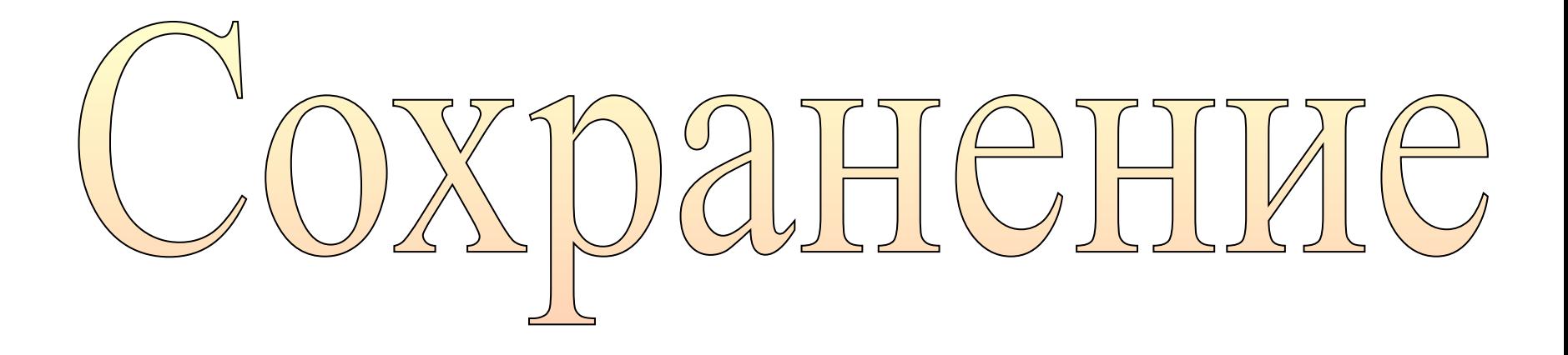

# AOKYMEHTA

# **Цели работы:**

- Рассмотреть сохранение документа в различных текстовых форматах. Печать документа
- научиться включать в текстовый документ формулы и графические объекты.
- закрепить полученные знания путем выполнения самостоятельных заданий.

Форматы текстовых файлов.

- Только текст (Text **Only)** (**TXT**). Наиболее универсальный формат. Сохраняет текст без форматирования. Применяют этот формат для хранения документов, которые должны быть прочитаны в приложениях, работающих в различных операционных системах.
- Текст в формате **RTF** (Rich Text Format) (RTF). Универсальный формат, который сохраняет все форматирование, информационный объем файла существенно возрастает.

Форматы текстовых файлов.

- Документ **Word** (**DOC**). Оригинальный формат используемой в настоящее время версии Word. Полностью сохраняет форматирование. Использует 16-битную кодировку символов, что требует использования шрифтов Unicode.
- HTML-документ (**HTM, HTML**). Формат хранения Web-страниц. Содержит управляющие коды (тэги) языка разметки гипертекста.

### Печать документа • Предварительный просмотр документа: *Файл → предварительный просмотр*

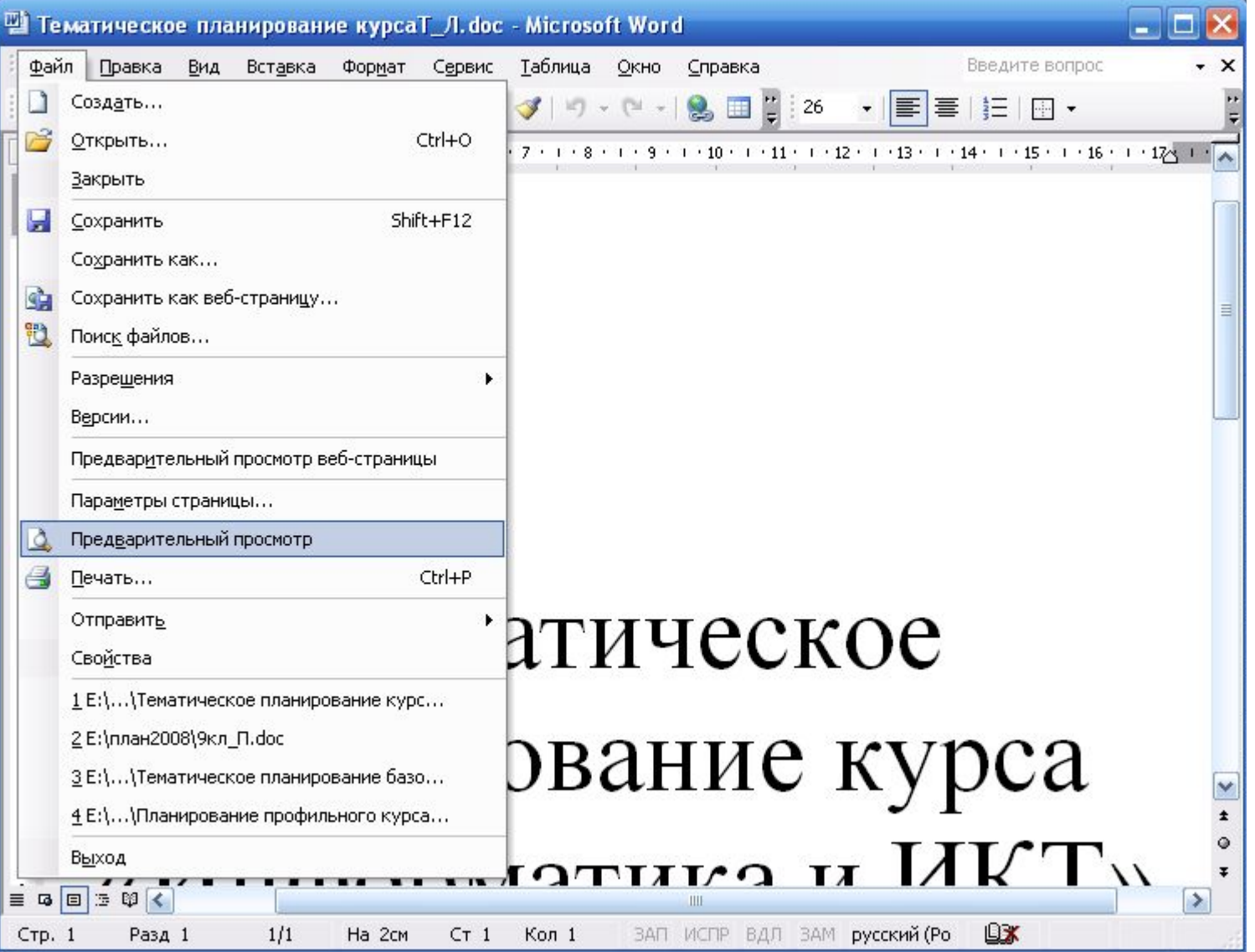

## Предварительный просмотр документа

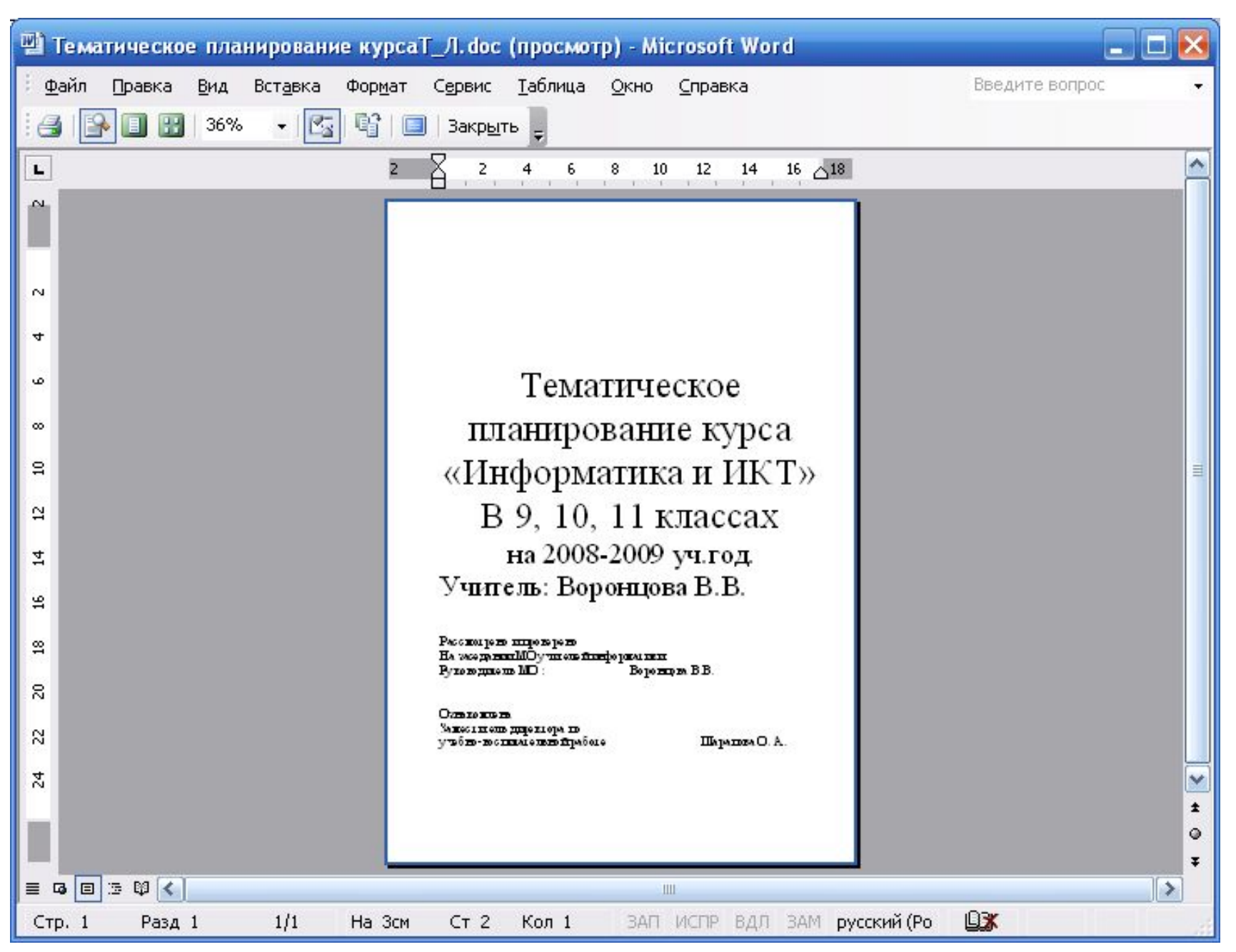

## Предварительный просмотр документа

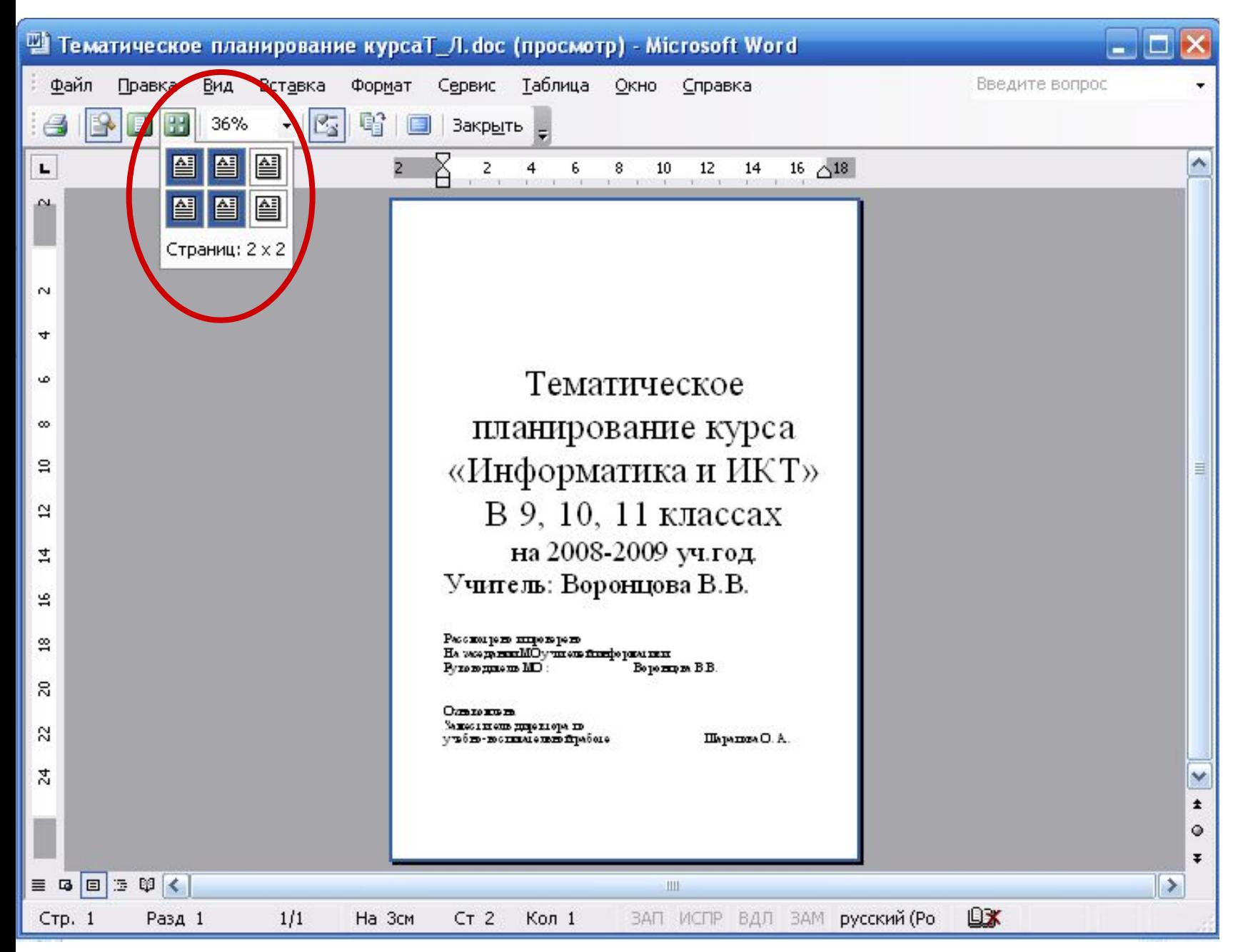

## Предварительный просмотр документа

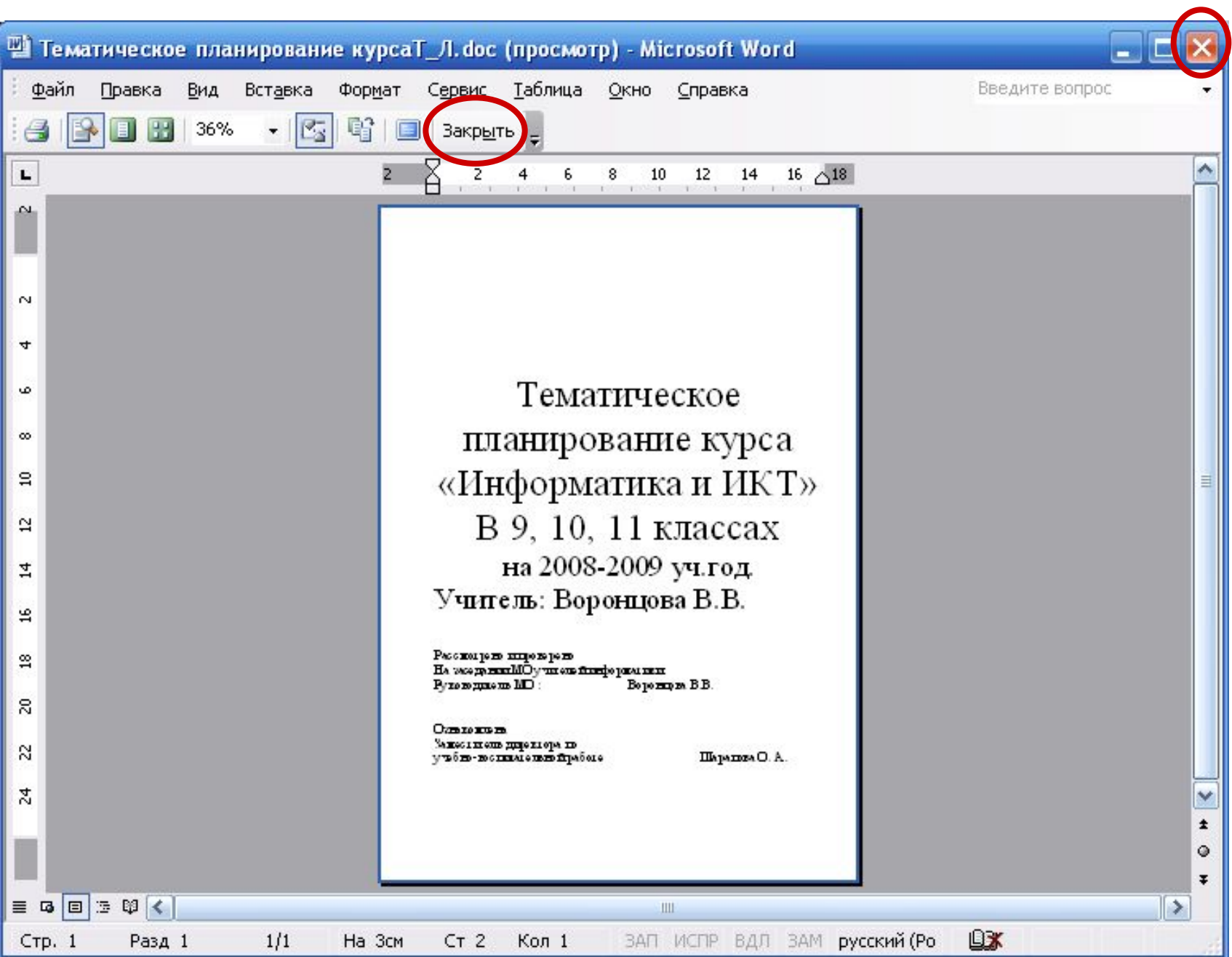

# Печать документа

### • Файл — печать....

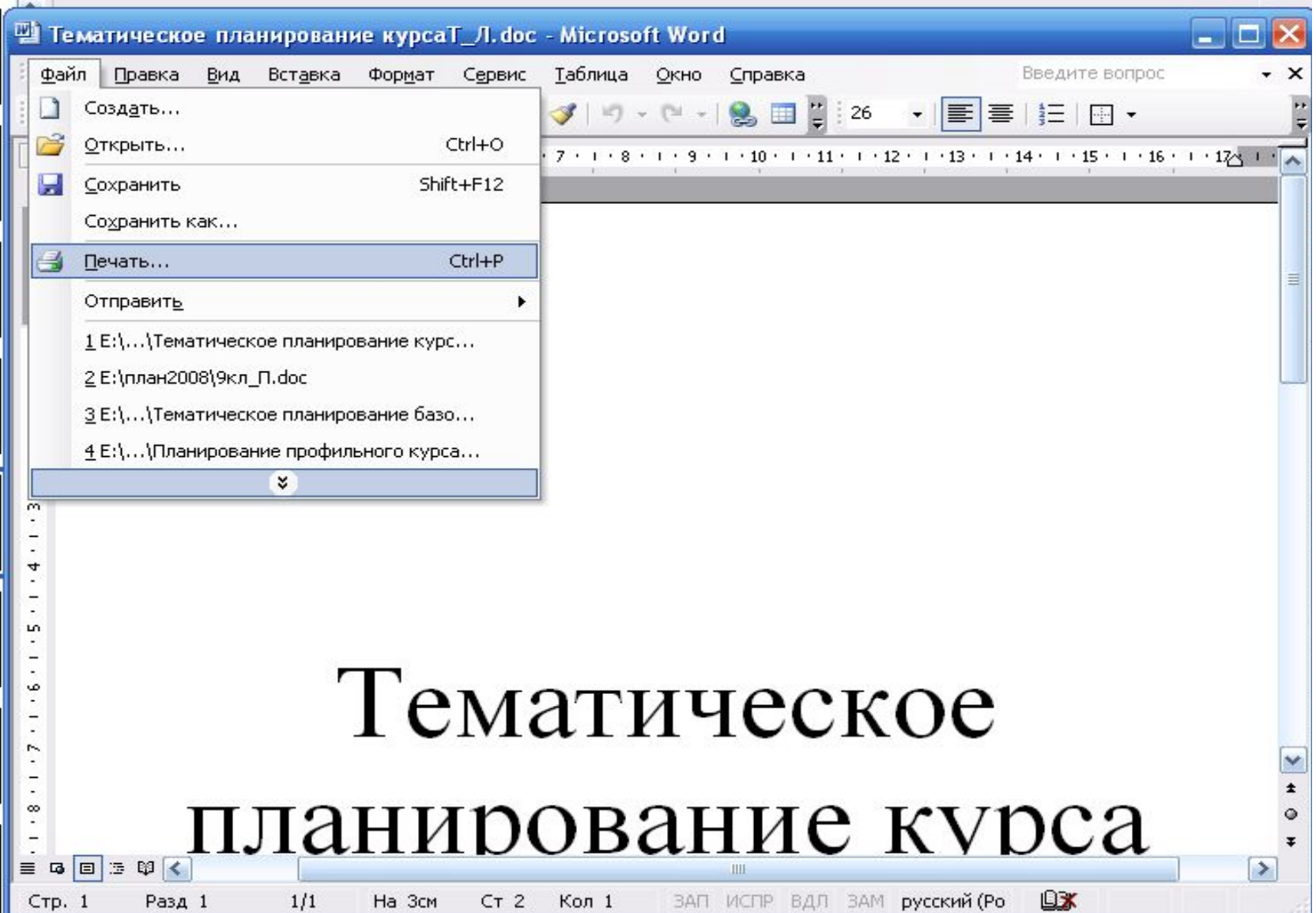

# Печать документа

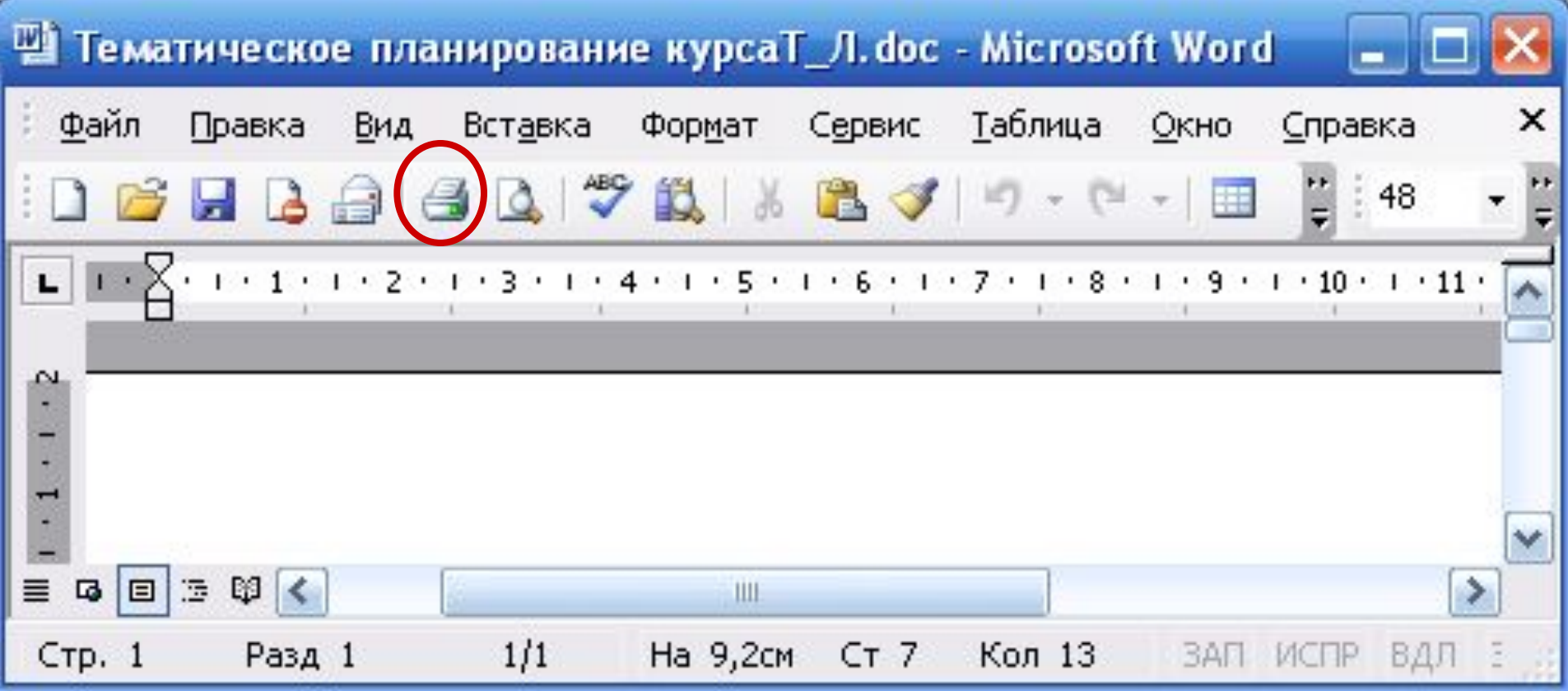

# Печать документа

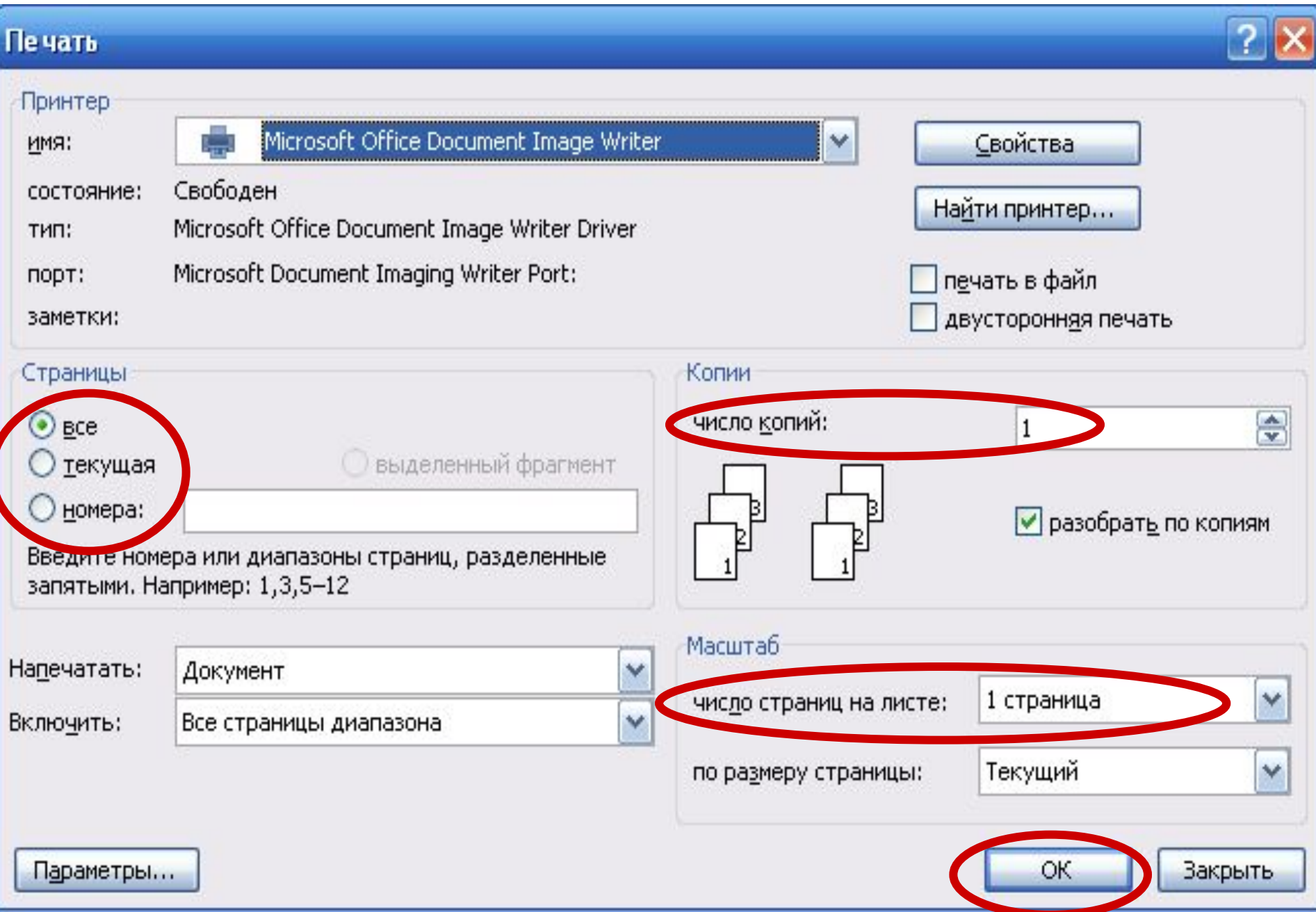

Вставка формул и графических объектов

## Включение в текстовый документ формул.

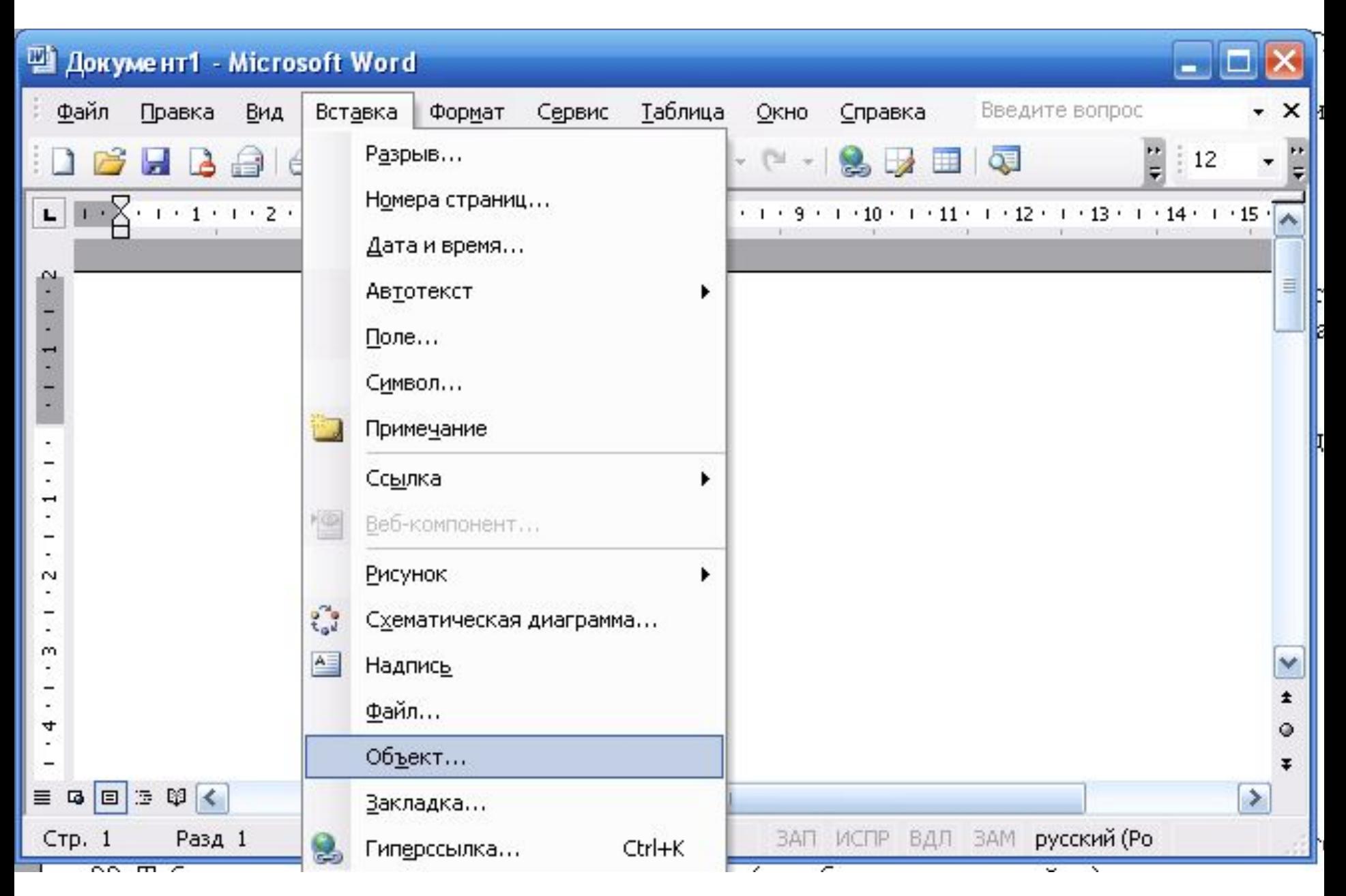

# Включение в текстовый документ формул.

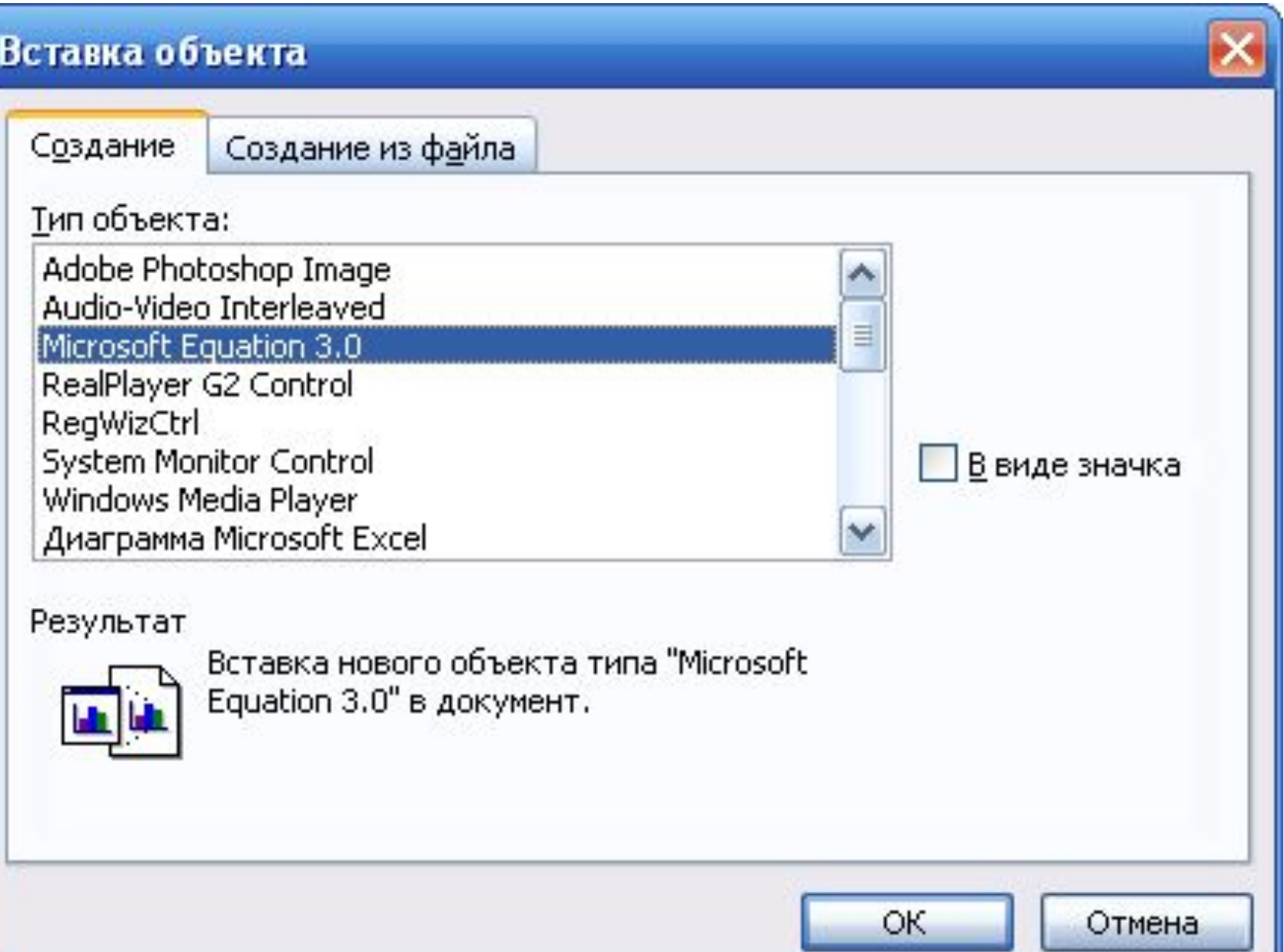

## Включение в текстовый документ формул.

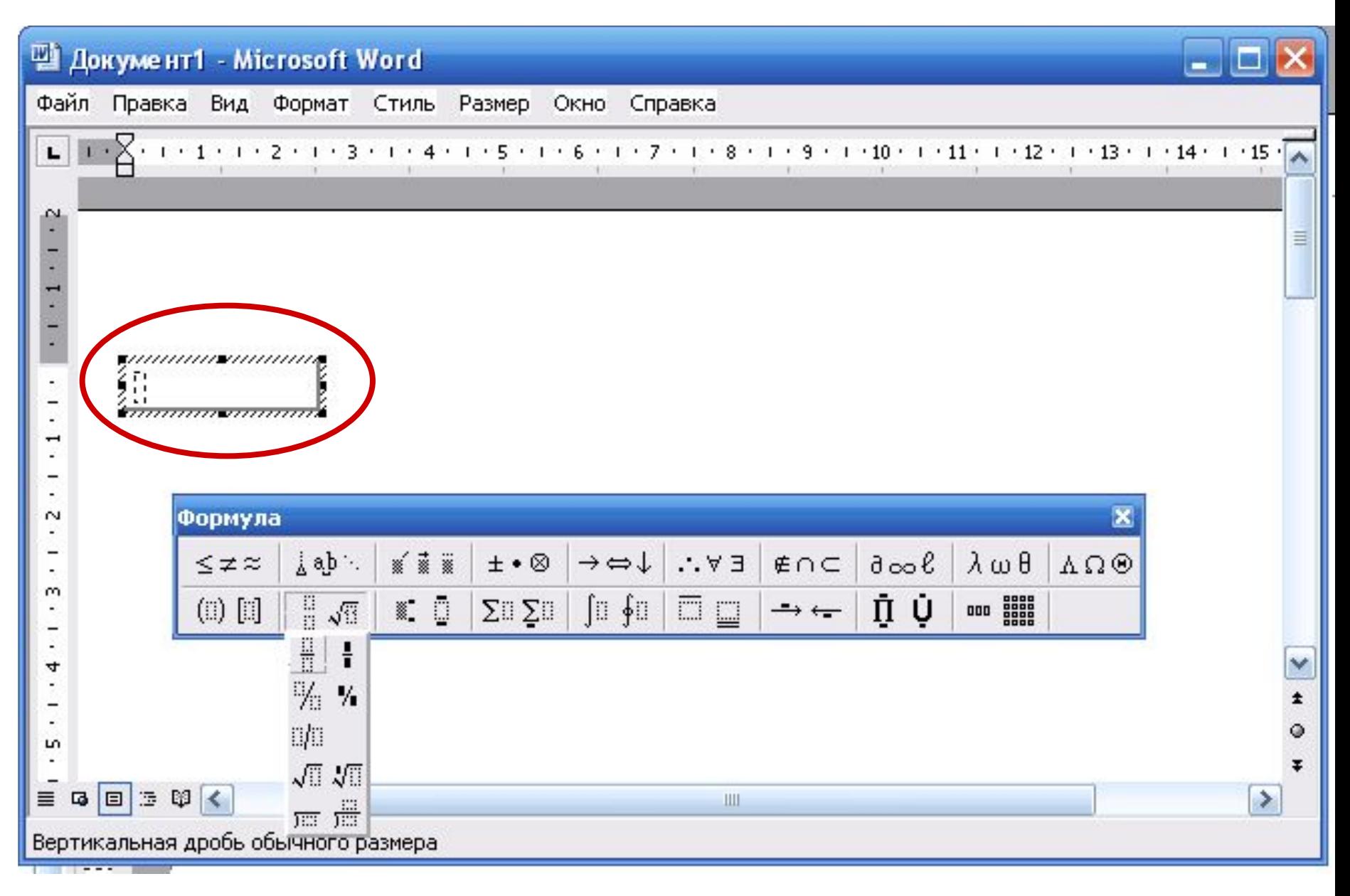

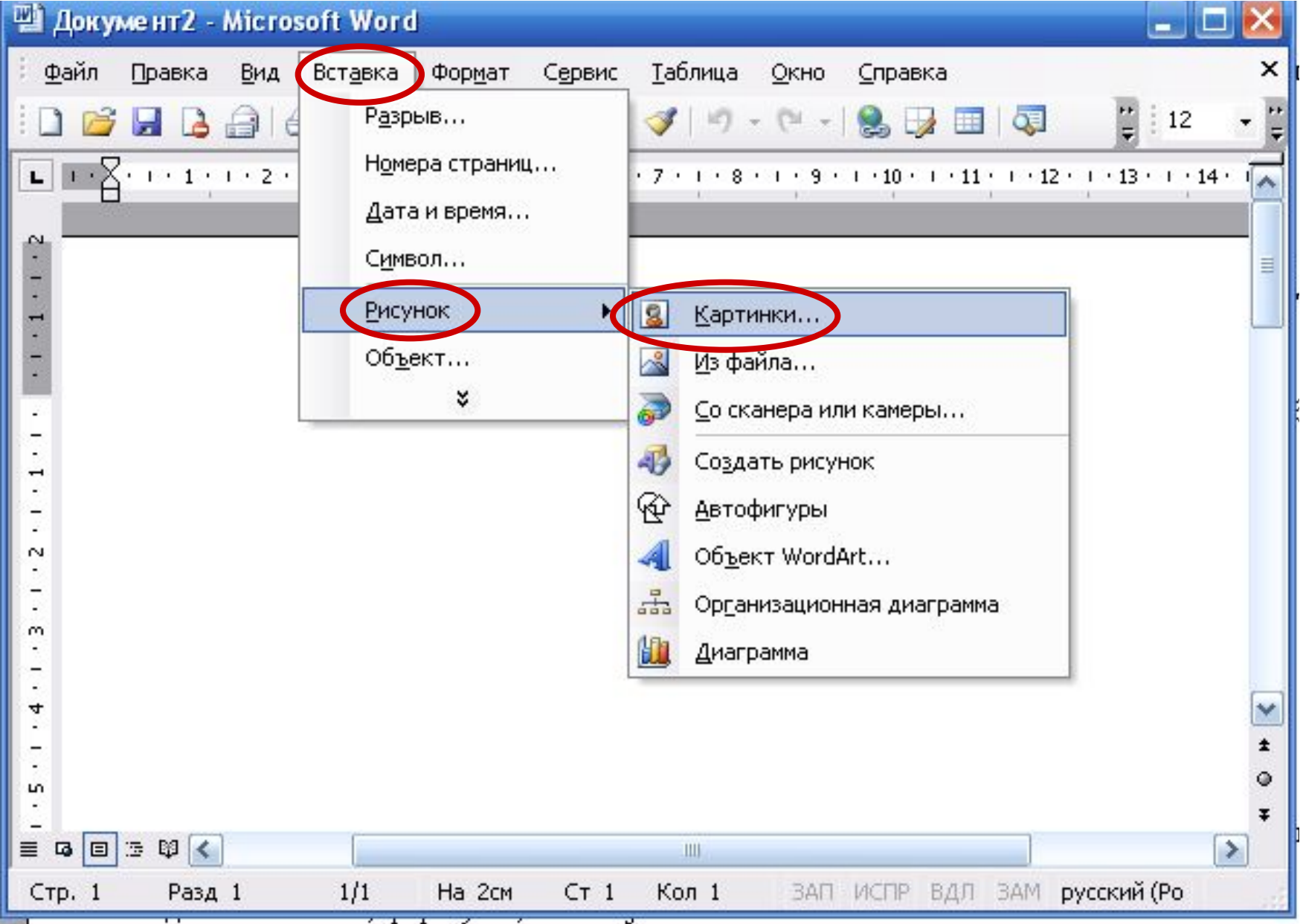

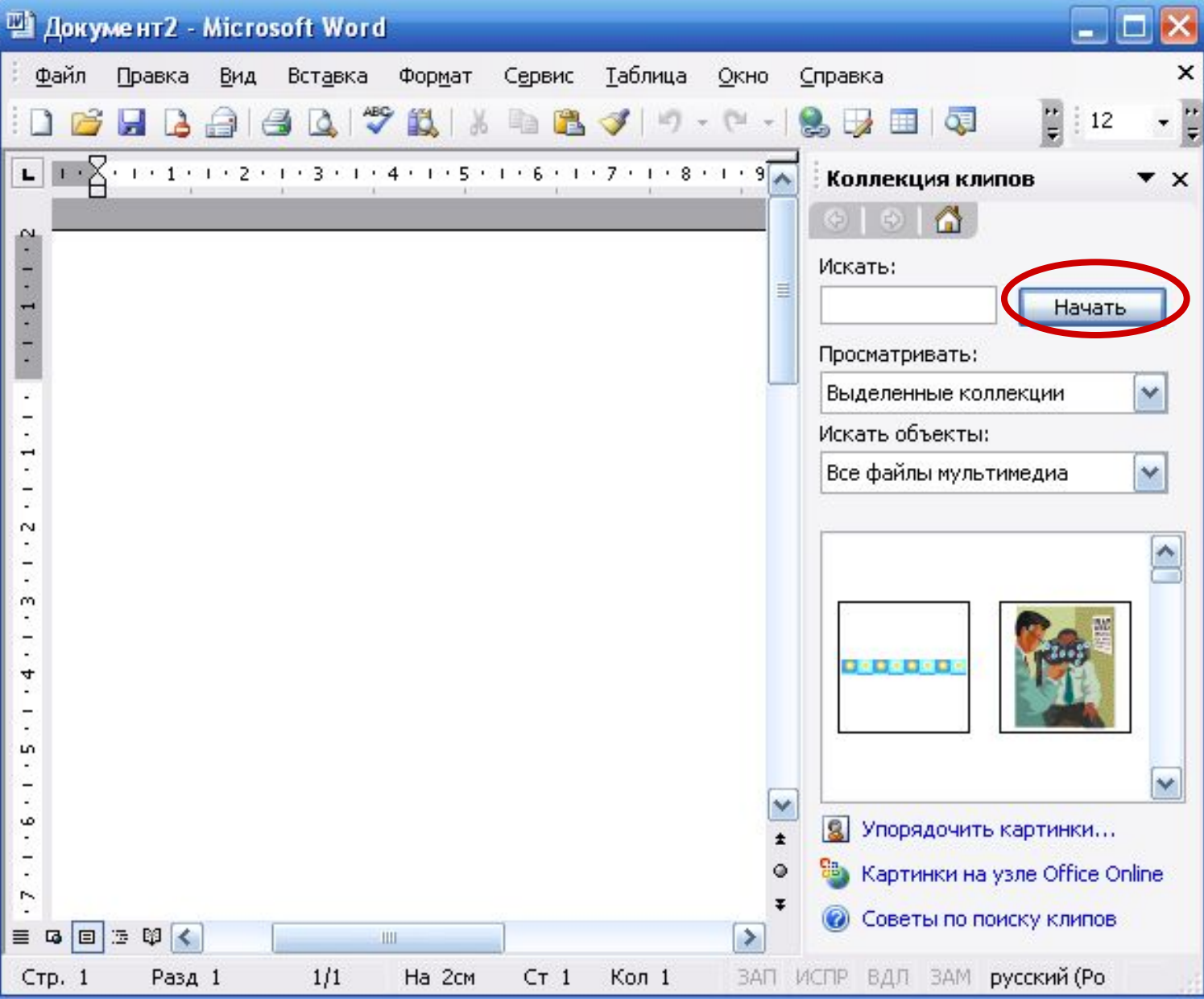

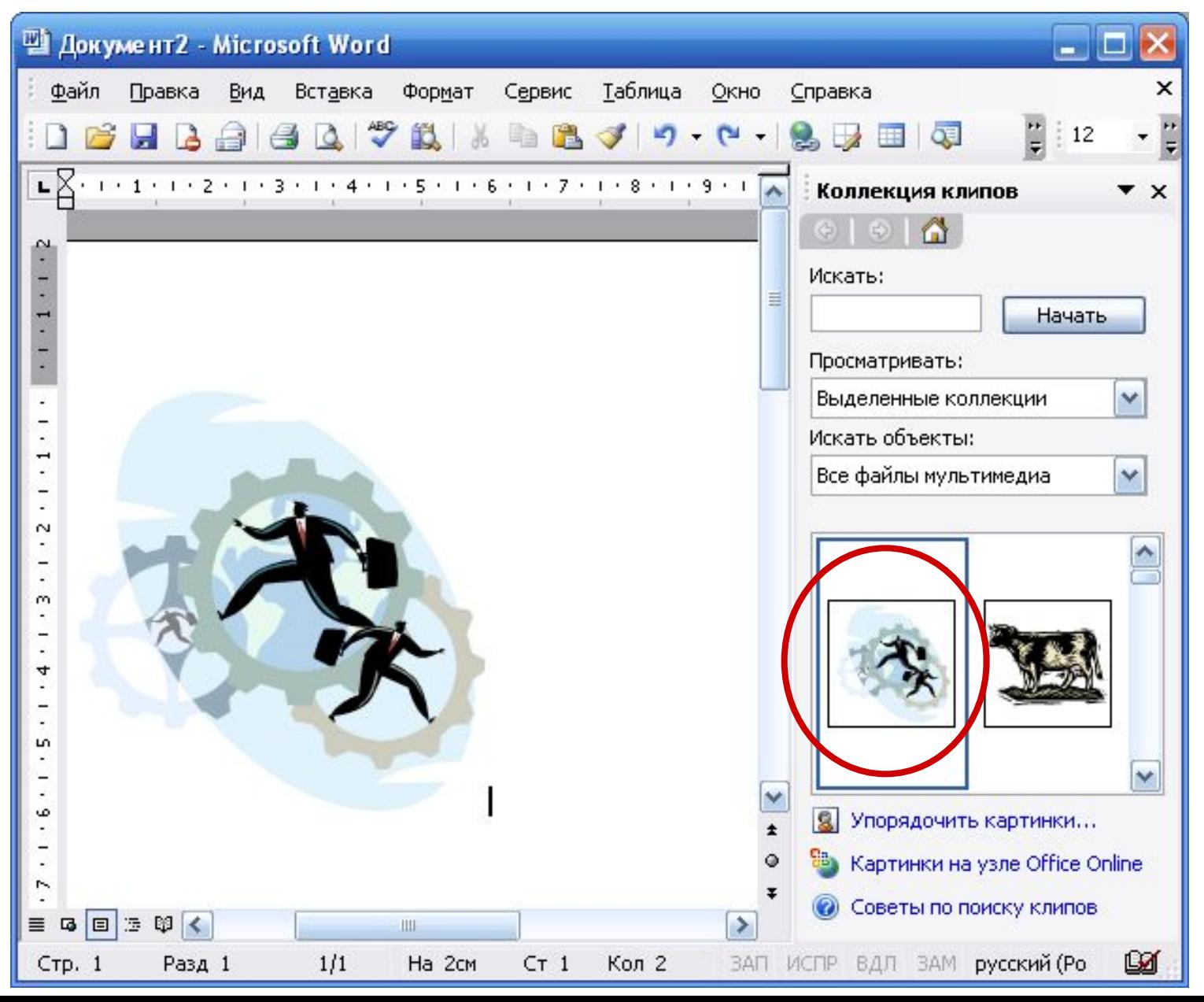

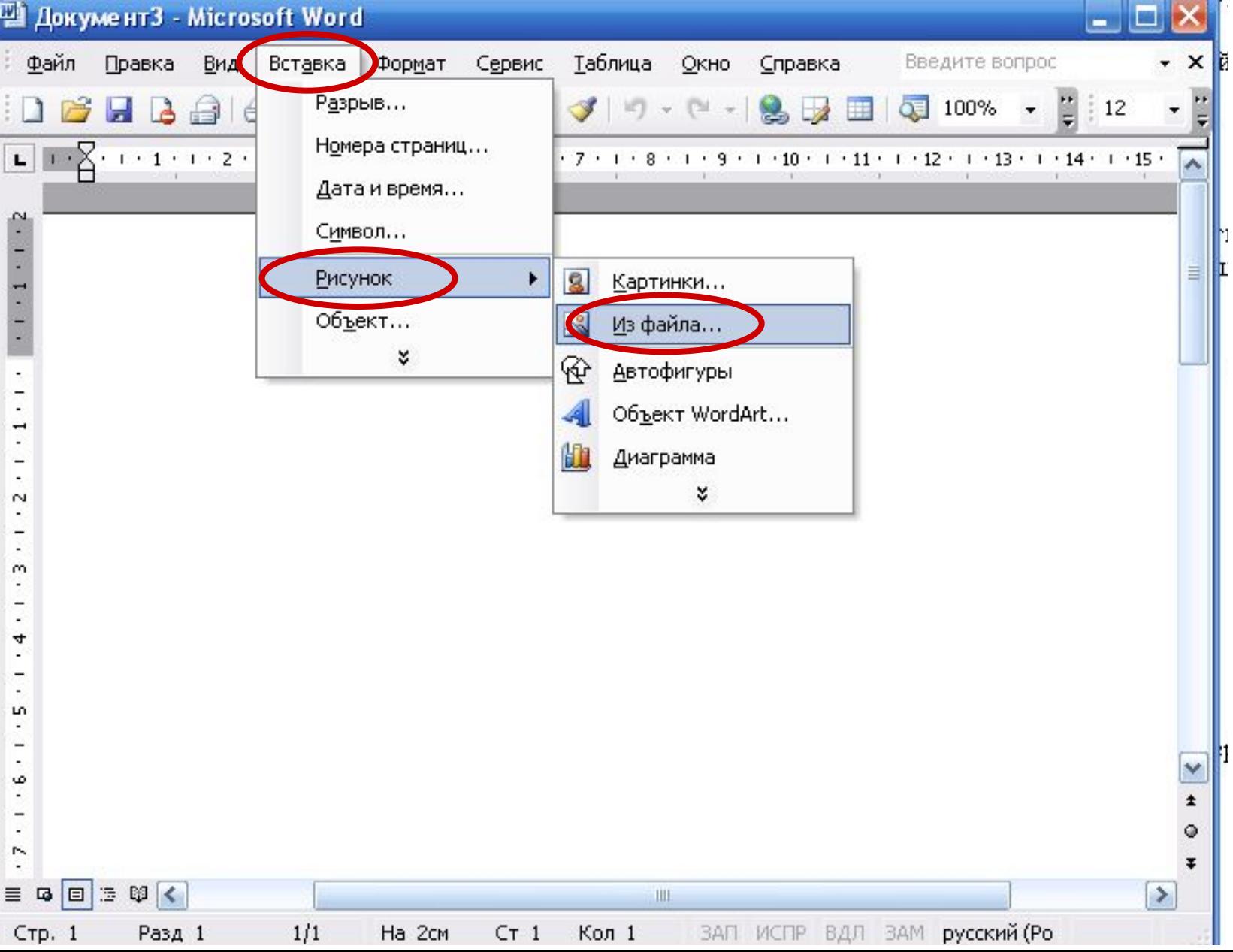

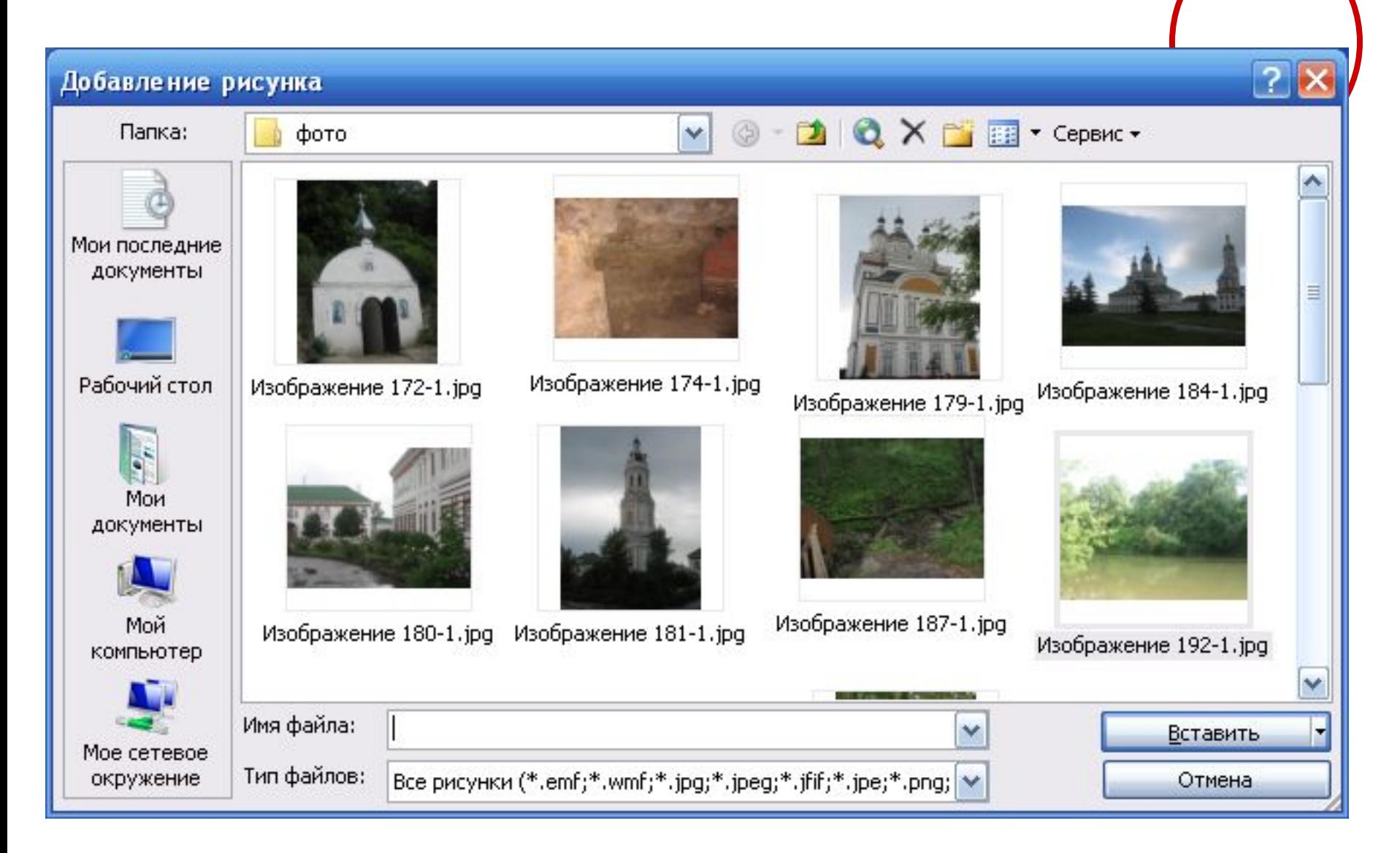

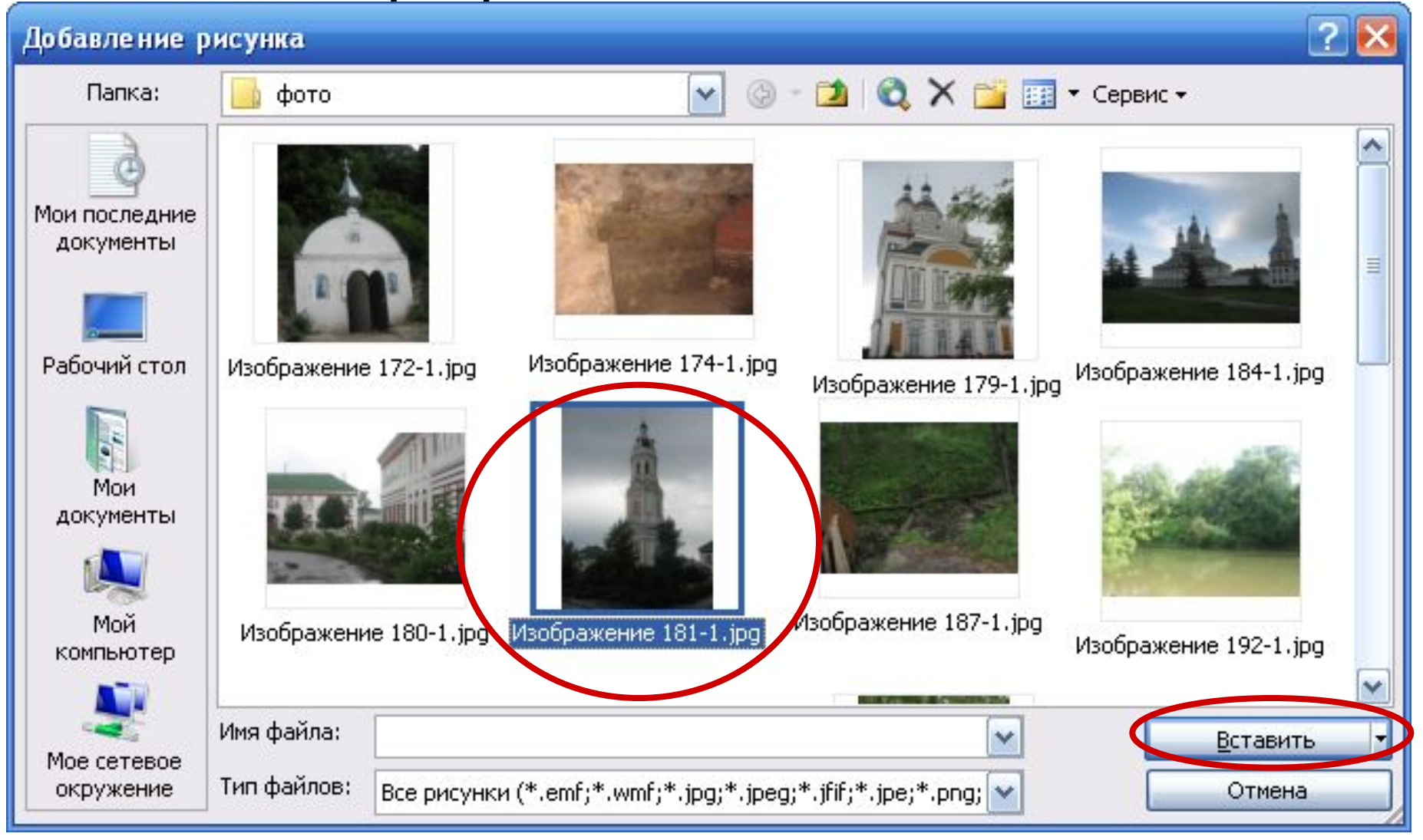

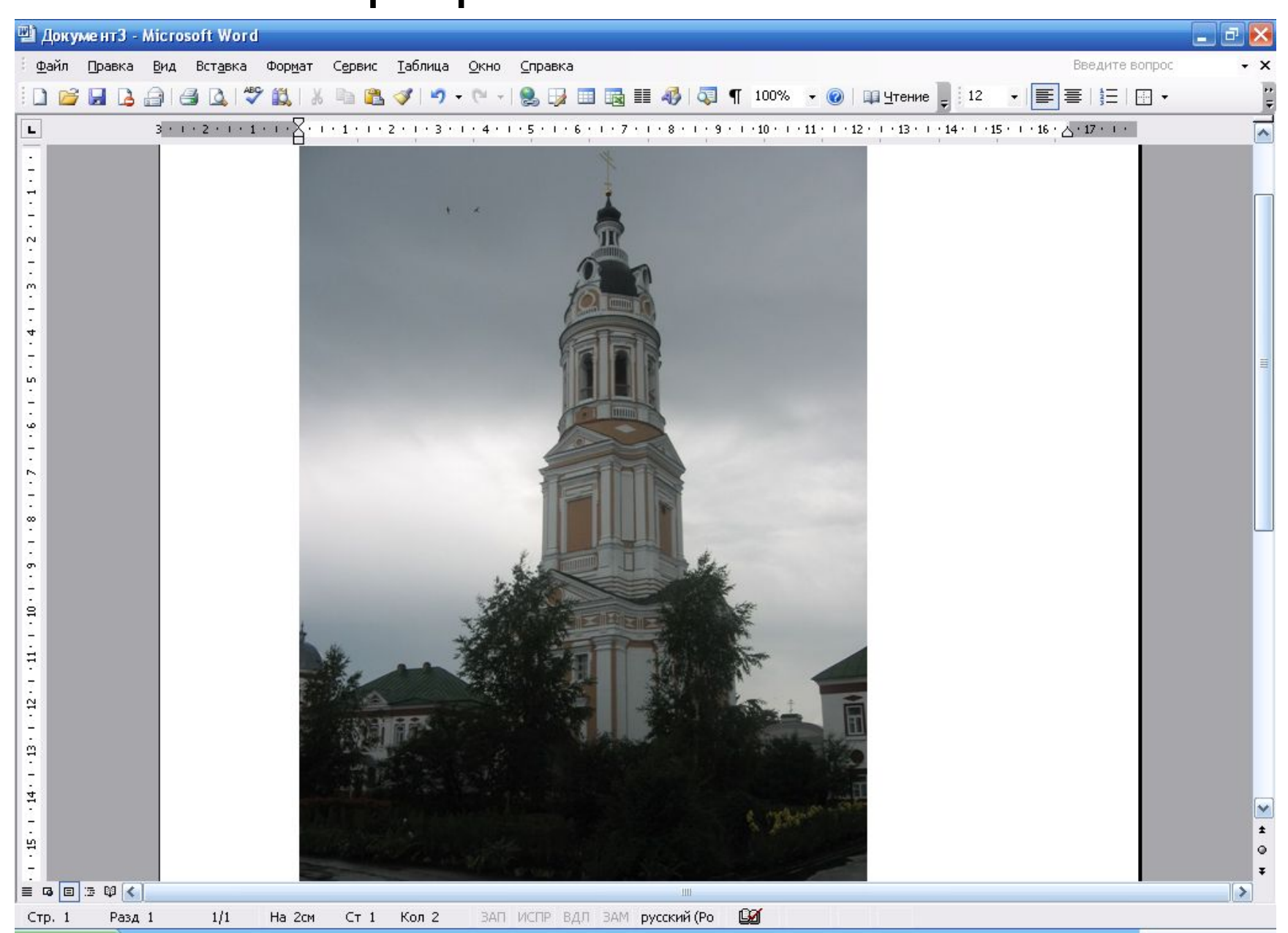

# • $\Box/3$ : § 3.4

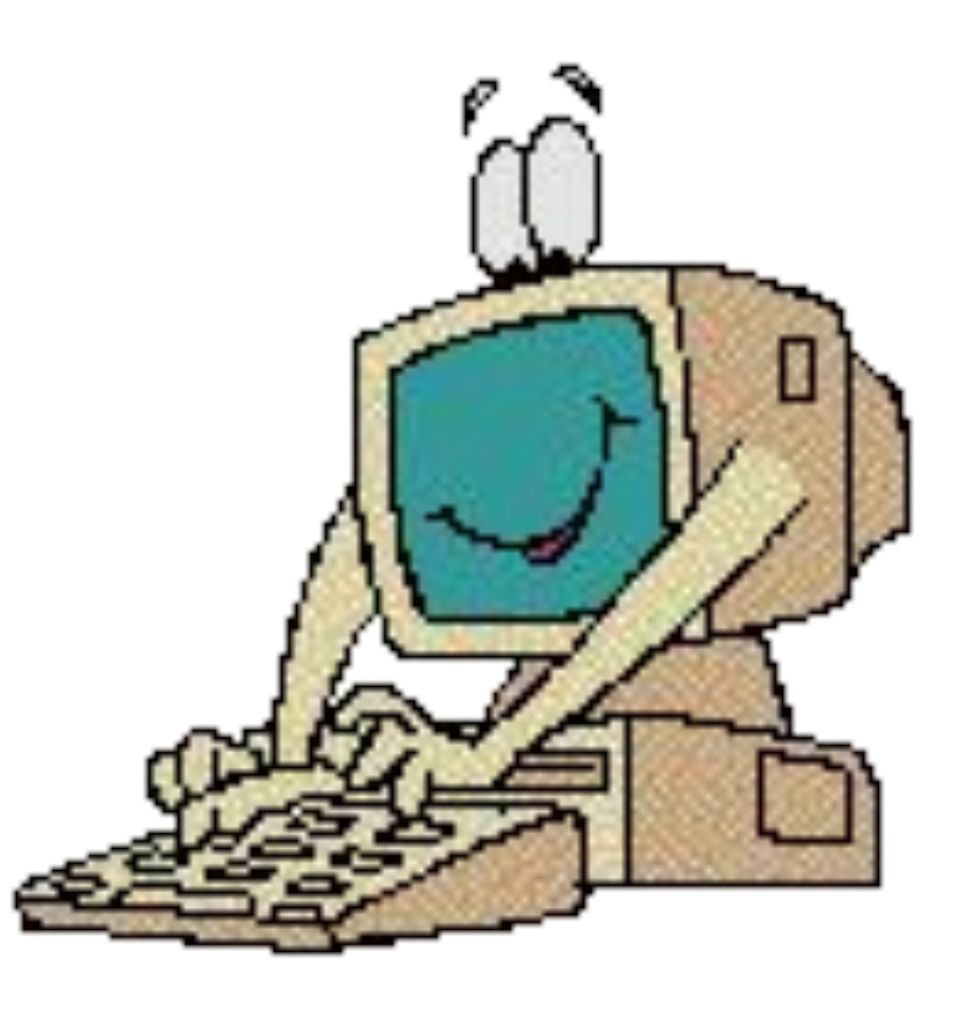

# Задание:

1. Страница 84

# *практическое задание 3.3 и 3.5*

2. Практическая работа №11

«Вставка в документ формул.»